**USDA National Agricultural Library U.S. DEPARTMENT OF AGRICULTURE** 

#### **National Agricultural Library**

May 20, 2021

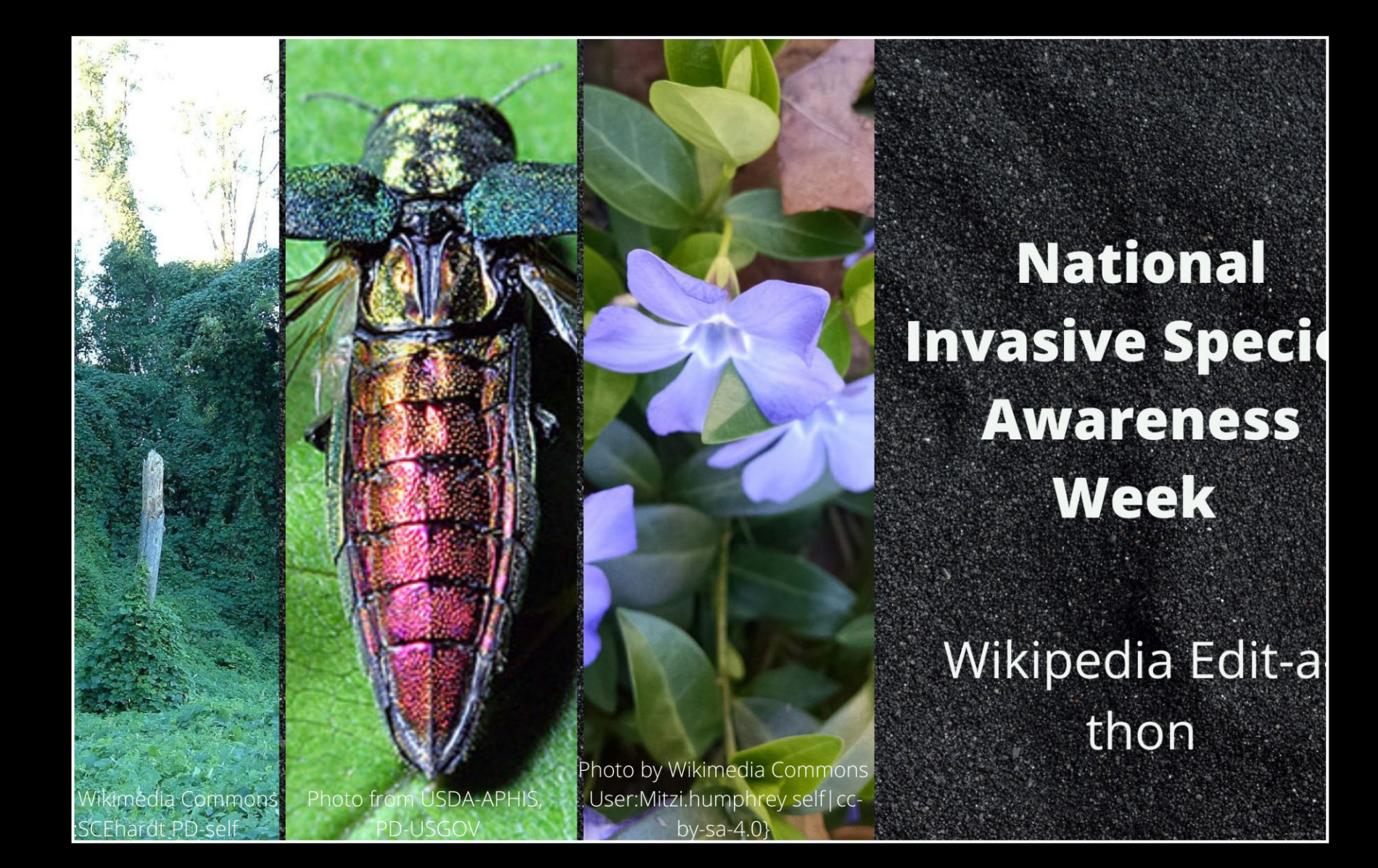

**DISCLAIMER**: The guest speakers' portion of today's event will be recorded. The recording will show full-screen slides only, and we will minimize participants.

You may keep your camera off and use "anon" as your meeting name. (To rename yourself, go to the participants list, click next to your name and enter a new name.)

An announcement will be made when the recording begins and ends.

The recording will be shared on NAL YouTube with all Q&A edited out.

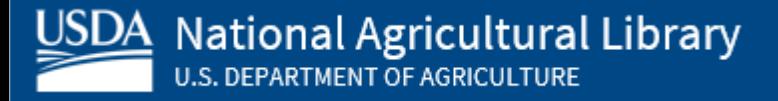

## Schedule

#### **11-11:15** Welcome and introduction

**11:15-11:30** Guest Speaker, Chuck Bargeron, Co-Director of the Center for Invasive Species and Ecosystem Health at the University of Georgia

**11:30-12:15** Wikipedia Editing Training with Jamie Flood (NAL) and Ariel Cetrone (Wikimedia DC)

#### **12:15-1:00 BREAK**

**1:00-1:30** Editing, time for questions and follow-up

**1:30-2:00** Breakout Session with Kirstin Nelson – Overview and Q&A about the major laws related to Invasive Species

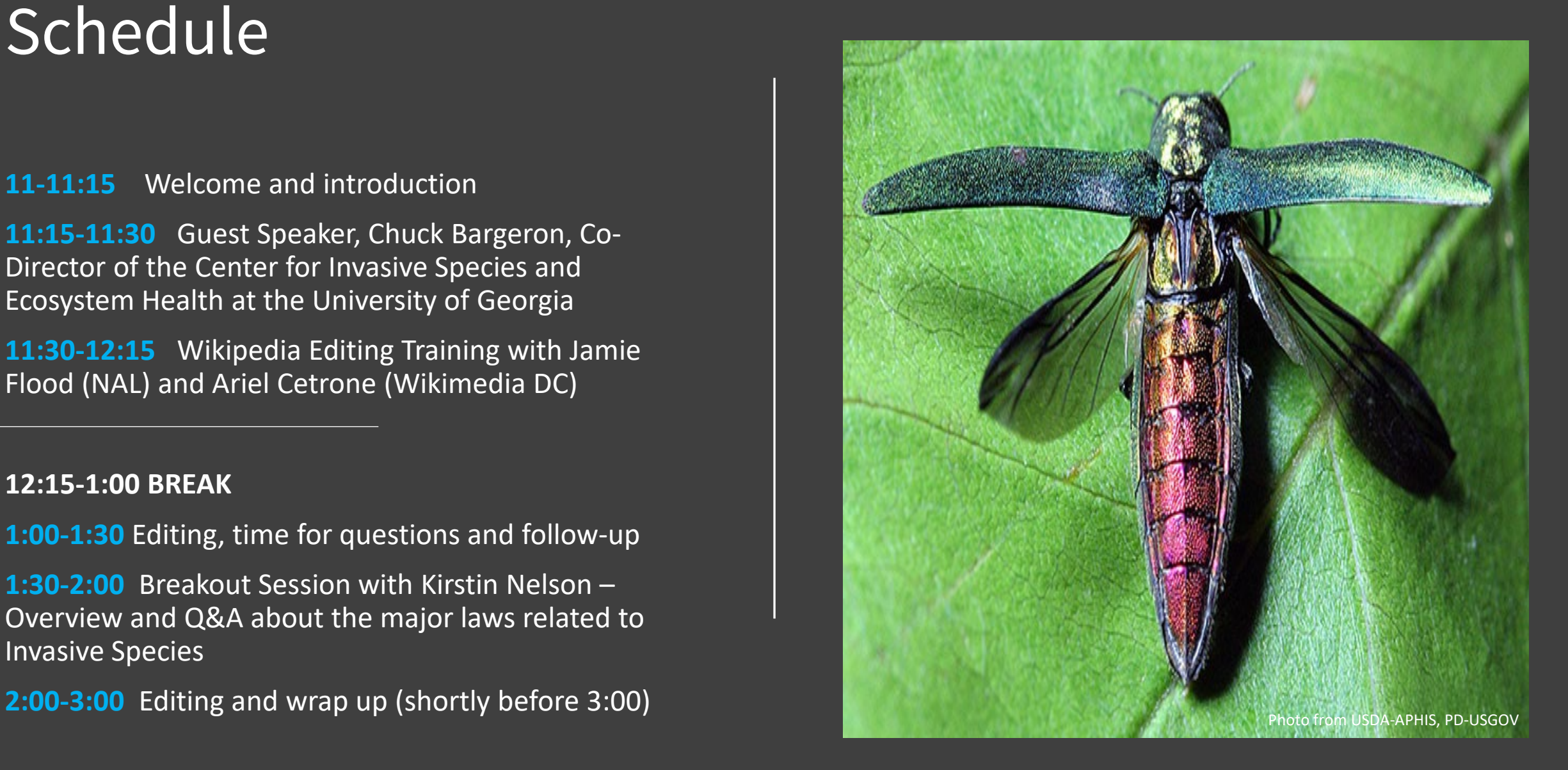

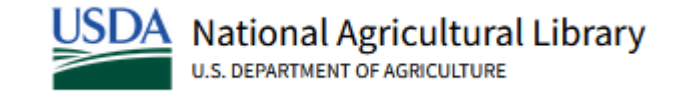

#### Susan McCarthy

Associate Director, Knowledge Services Division (KSD)

National Agricultural Library

# Welcome!

## Establishing USDA

SEC. 526 (a) …to acquire and preserve in his Department all information concerning agriculture which he can obtain by means of books and correspondence, and by practical and scientific experiments, (accurate records of which experiments shall be kept in his office,) by the collection of statistics, and by any other appropriate means within his power; to collect, as he may be able, new and valuable seeds and plants; to test, to propagate such as may be worthy of propagation, and to distribute them among agriculturalists.

- It's all about information
- Sharing information
- Practical and productive

**>>** *This is the very beginning of the National Agricultural Library, at the heart of the Department (1862)*

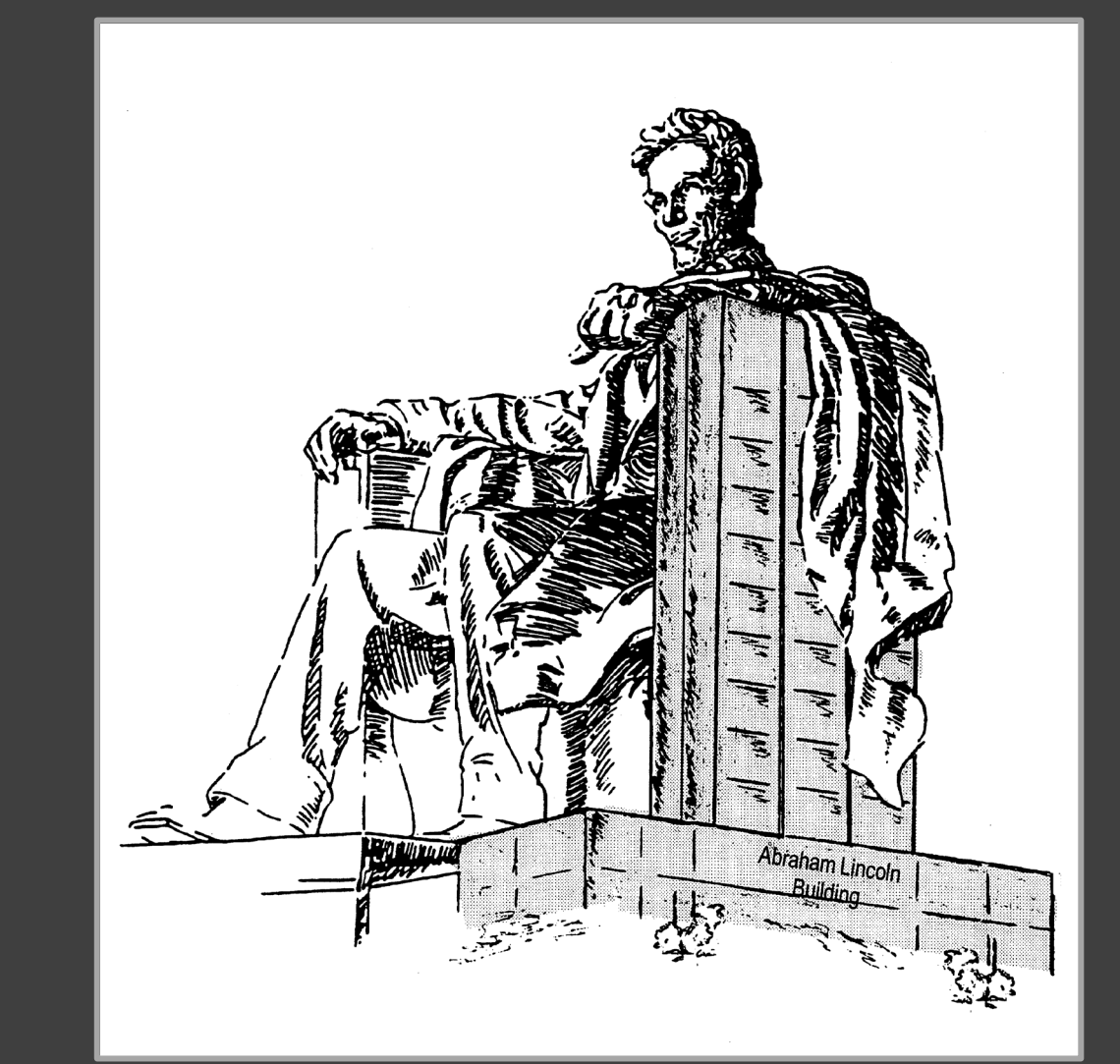

Image from National Agricultural Library Special Collections,, PD -USGOV -USDA

### NAL

#### **Early Innovations**

- Shared card catalog files
- Current awareness services
- 1911 pioneered photographing articles for document delivery
- Developed patents for duplicating processes

#### **Later Innovations**

- Developed regional networks
- 1966 first information center for pesticides
- Mass digitization program established in 2012

### **Technology Transforms:**

- Early days most work was labor intensive and served few
- Move to digital -- serves more and speeds up service delivery; and fosters re -use
- *Ultimate goal – move to integration of networked services taking transaction times to seconds!*

## NAL Today

#### **Services**

- Information Centers
- AgRef and a move to evidence synthesis work
- Curate ag research data
- Data management services
- Thesaurus (NALT)

#### **Collections**

- Mass digitization program established in 2012
- Automated / machine aided indexing

### **Mission remains**

- Acquire
- Describe and make accessible
- Preserve

### **How we execute on the mission is vastly different today!**

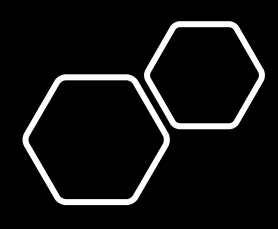

### Invasive Species and USDA

#### *From the …* 1896 Yearbook of Agriculture, "Migration of Weeds"

- Cites 1672 John Josselyn publication in New England Rarities a plant list:
	- 22 species
	- Most are introduced European weeds
- 1895 Yearbook of Agriculture lists 200 weeds – 108 are of foreign origin

### Invasive Species and USDA

- 1896 Yearbook of Agriculture, "Migration of Weeds"
- 1918 Yearbook of Agriculture, "The Weed Problem in American Agriculture"
- 1927 Yearbook of Agriculture, "Weed Control Aided by Research at the Experiment Stations"
- 1952 Yearbook of Agriculture, "Insects to Control a Weed"
- 1992 Yearbook of Agriculture, "Milkweed: the worth of a weed"

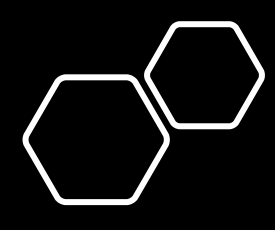

### Invasive Species and USDA

#### **Thematic Yearbooks of Agriculture:**

- 1948 -- Grass
- 1949 -- Trees
- 1952 -- Insects
- 1953 Plant Diseases
- 1956 Animal Diseases

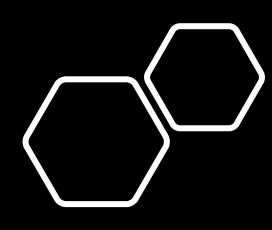

## Invasive Species and NAL

#### **invasivespeciesinfo.gov:**

- > Highly rated
- > Rich resource
- > One of the most visited Web sites at NAL

#### *History of the National Invasive Species Information Center*

- 1999 first proposal for an information center
- 2000-2001 soft funds to launch the center and hire Joyce Bolton
- 2002-2003 NAL received appropriated funds
- Partnerships over the years:
	- National Invasive Species Council
	- DOI, National Biological Information Infrastructure
	- Riley Memorial Foundation
	- Bugwood Network (Univ. Georgia)
	- … others

### Why Your Work Matters

- A woman living in Florida calls the National Invasive Species Information Center. She is concerned about Burmese Pythons and is planning to move to escape the danger.
- A mother calls asking for help as she home schools her child. She needs accurate and timely information.
- A land manager calls asking for help in learning if he can apply oil to land near a lake for weed control.
- A homeowner is considering using purple loosestrife in their garden – should they?
- Center staff researched economic costs of invasive insects for a university professor

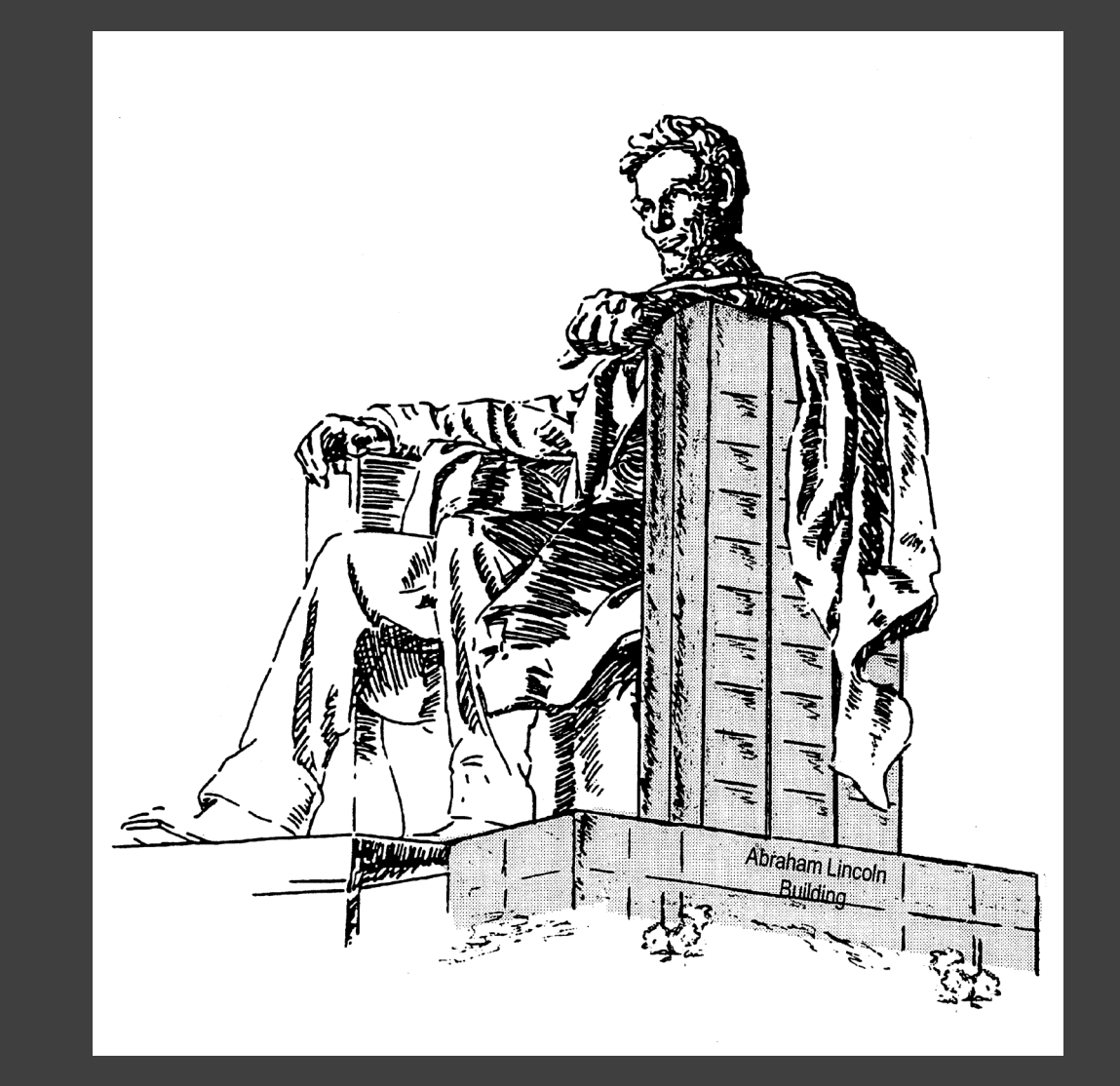

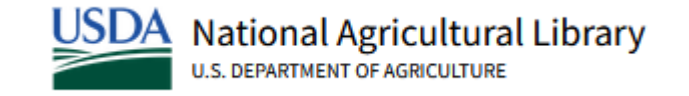

#### Joyce Bolton

National Invasive Species Information Center Coordinator

#### **National Invasive Species Information Center (NISIC) -- InvasivespeciesInfo.gov**

The gateway to invasive species information; covering federal, state, local and international sources.

Joyce Bolton NISIC Coordinator / Web Manager

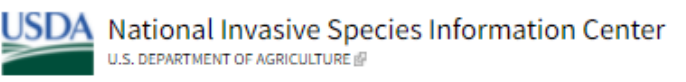

Species Information - Resources - News - Take Action About Us -Home Invasive Species Intro -

#### **National Invasive Species Information Center (NISIC)**

The gateway to invasive species information; covering federal, state, local and international sources.

Invasive species are plants, animals, or pathogens that are nonnative (or alien) to the ecosystem under consideration, and whose introduction causes or is likely to cause harm. Learn what determines if a species is invasive.

#### **Featured**

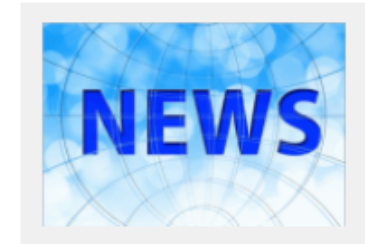

research news from ScienceDaily

**News** Read the latest invasive species

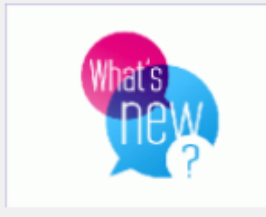

**What's New** See what's new on NISIC's Web site

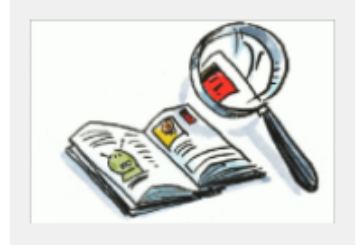

**Identify** Identify species that may be invasive

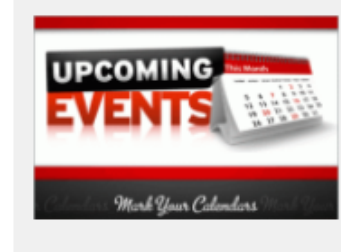

**Calendar and Events** 

Find invasive species related conferences and events

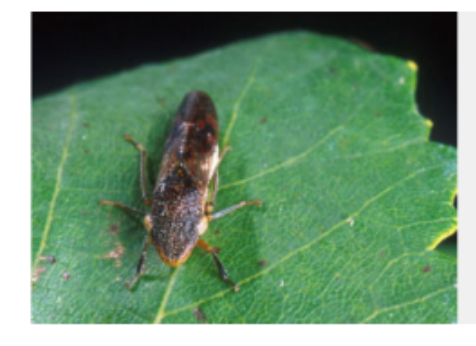

#### **Glassy-Winged Sharpshooter**

Search NISIC's Site

Vector of Pierce's disease (lethal disease of grapevines) (Blua et al. 1999)

 $\blacksquare$   $\blacksquare$   $\blacksquare$   $\blacksquare$   $\blacksquare$   $\blacksquare$   $\blacksquare$ 

G Select Language | ▼

### What are Invasive Species?

- Invasive species are animals or plants from another region of the world that don't belong in their new environment.
- They can be introduced to an area by ship ballast water, accidental release, and most often, by people.
- Invasive species can lead to the extinction of native plants and animals, destroy biodiversity, and permanently alter habitats.

### What are Invasive Species? – Official Definition

As per [Executive Order 13112 \(Section 1. Definitions\)](https://www.invasivespeciesinfo.gov/executive-order-13112-section-1-definitions) an "invasive species" is a species that is:

- 1) non-native (or alien) to the ecosystem under consideration and
- 2) whose introduction causes or is likely to cause economic or environmental harm or harm to human health.

# Impacts of Invasive Species

**National Agricultural Library** 

- Invasive species (harmful, non-native plants, animals, and microbes) cause enormous economic and environmental damage.
- In the U.S., expenses associated with ecological damage and control of invasive species were estimated at \$137 billion per year in 2001 and have been increasing ever since.
- More recent global studies have found that invasive species alone cost a minimum of \$35 billion per year in North America, not including the costs of these insects to human health.
- Studies indicate that invasive species often devastate native species and biodiversity.

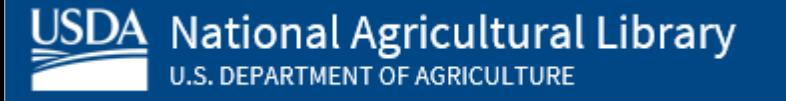

### Example of Invasive Species

- The hemlock wooly adelgid is an invasive insect from Asia that rapidly kills infested hemlock trees.
- Invasive carp are fast-growing, aggressive, and adaptable fish that outcompete native fish species for food and habitat.
- Burmese pythons can grow up to 20 feet long or more and are danger to native species, devouring more than 90% of small and medium-size mammals in the Everglades.
- Zebra mussels are aggressive freshwater invaders that severely impact native plankton, which reduces food for fish and clogs water intake pipes and filters.

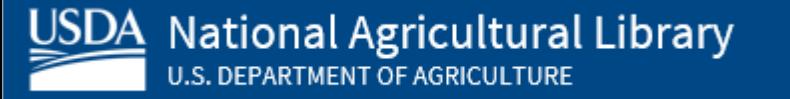

## Who Manages Invasive Species?

- Between 15-20 federal agencies and all 50 states share responsibility and authority over some facet in managing the problem. Sharing information is key to the successful prevention, eradication, and management of invasive species.
- NAL's [www.invasivespeciesinfo.gov](http://www.invasivespeciesinfo.gov/) uniquely serves as an "all-taxa" gateway for invasive species information.

## Species Profiles: The Heart of the Web Site

- Organized by major taxa groups -- terrestrial invasives and aquatic invasives
	- plants, invertebrates, vertebrates, pathogens and diseases
- Scientific and Common Names
- Basic Introduction and background information (where native to, when introduced to U.S., means of introduction, impacts, distribution, Federal regulatory status, etc.)
- Images and Videos

**National Agricultural Library** 

• Resources are selected based on relevance, content and authority

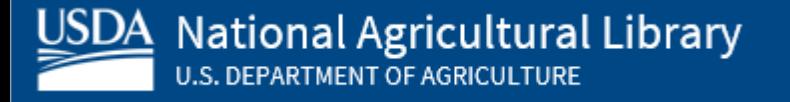

### NISIC Site Resources

- **Resources by Location**  Provides *selected* resources from agencies and organizations with an interest in the prevention, control, or eradication of invasive species, organized by geography (U.S. and International).
- **Resources by Subject**  Provides *selected* resources from agencies and organizations with an interest in the prevention, control, or eradication of invasive species, organized by subject.
- **Invasive Species Resources**  Provides *all* resources (resources included on Species Profiles, Location, and Subject pages) and may also be searched by species common and scientific names. Resources can be filtered by Subject, Resource Type, Location, or Source.

# Wikipedia Editing **Training**

## Training agenda

- Wikipedia & Why you should edit
- Wikipedia Policies & getting started
- Article anatomy
- Editing options to get you started

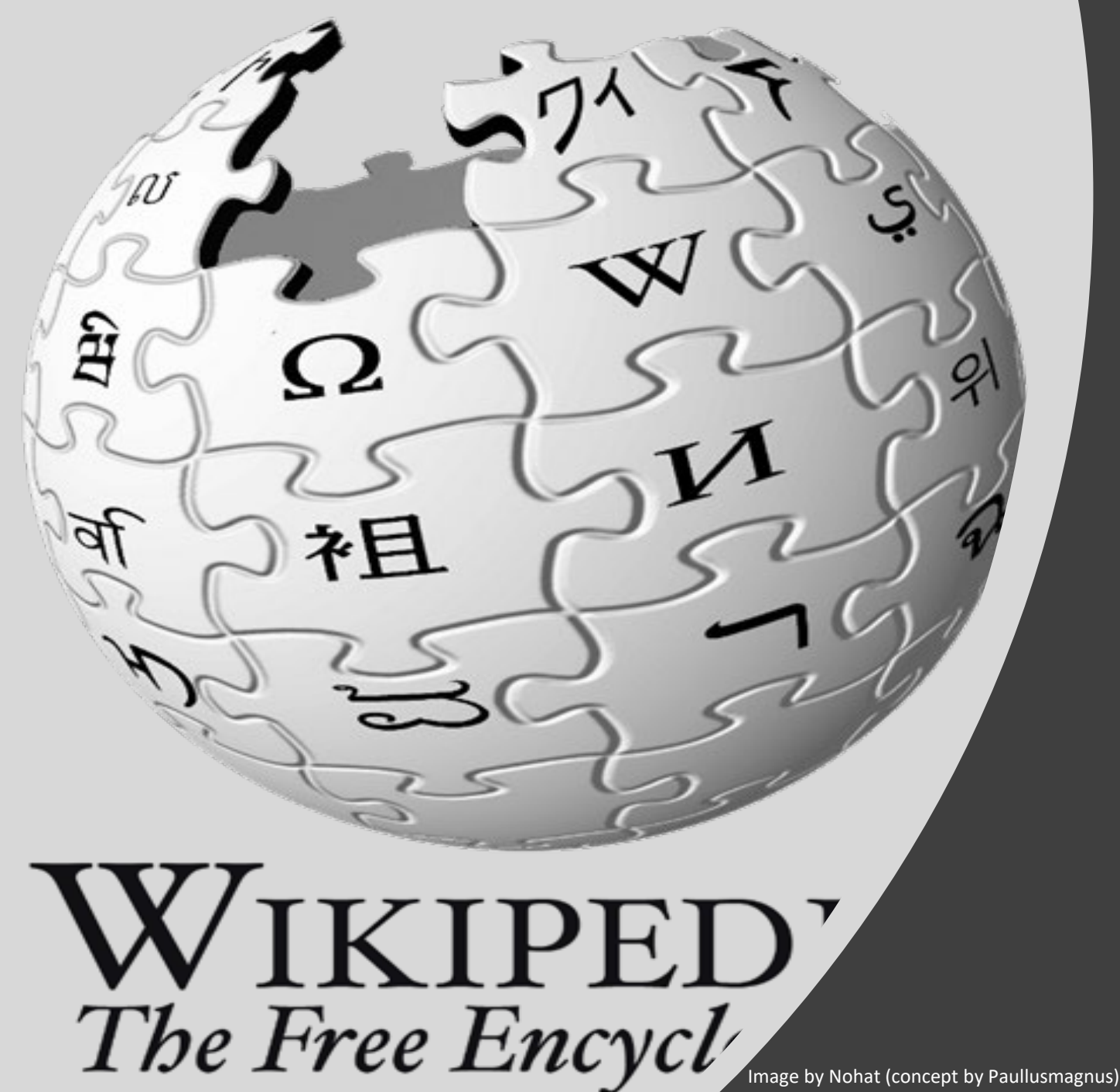

# **Wikipedia** and why you should edit

# Wikipedia

- Free, online encyclopedia
- Created & edited by volunteers
- Overseen by nonprofit Wikimedia Foundation
- 6+ million articles, 270+ language versions

## But why?

- Wikipedia ranks in the Top 10
- Top search result
- Easy way to share
- More diverse editors more diverse article offerings
	- More editors = more accuracy

Wikipedia Policies and Getting Started

# Wikipedia policies

**Neutral Point of View** – written so all sides can agree

**Notability** – significant independent sources - > help prove importance

**Verifiability** – using reliable sources to reference information

**No original research** – point to existing scholarship

**Assume good faith** – start with congenial spirit

**Conflicts of interest** – disclose and abide by terms of service

## Getting started: Create a username/sign-in

Not logged in Talk Contributions Create account Log in

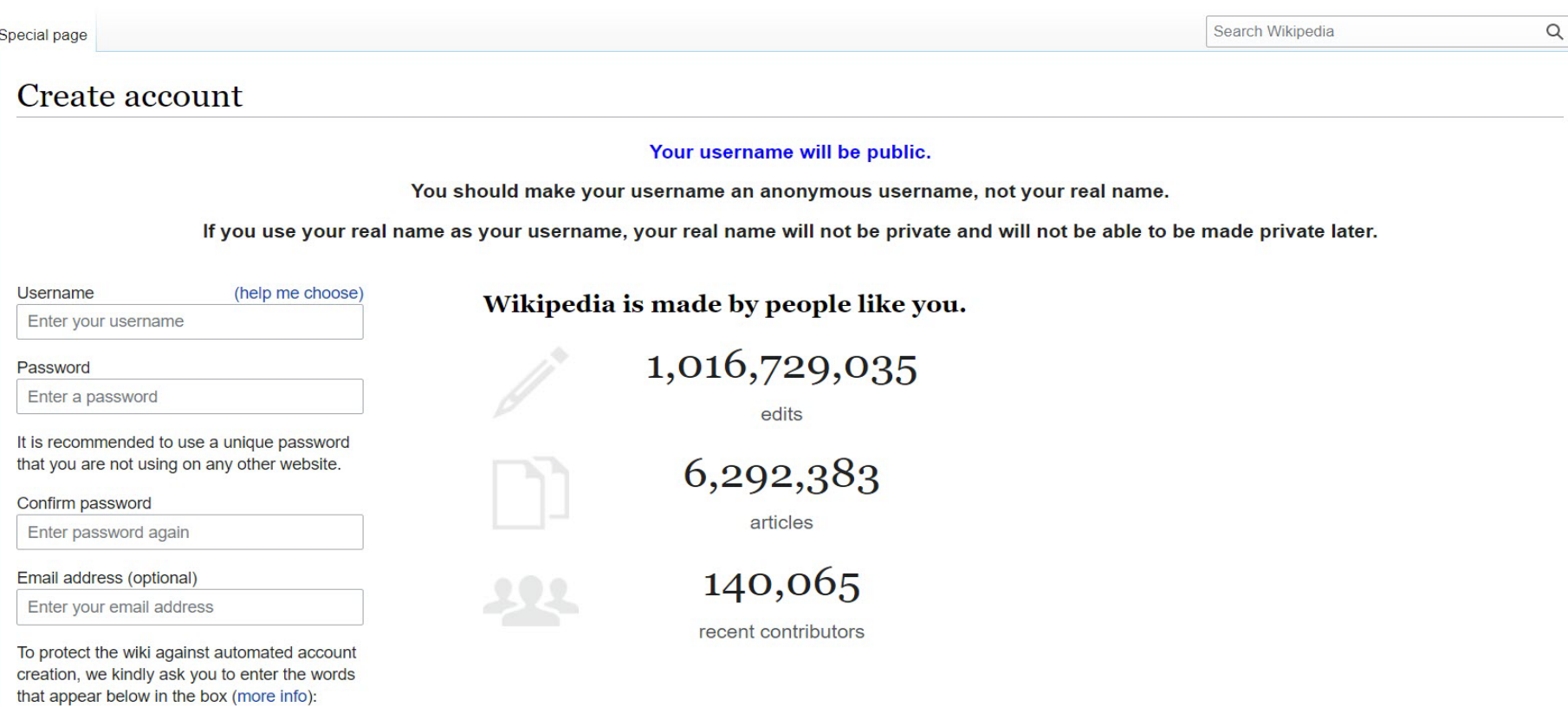

Join us for the...

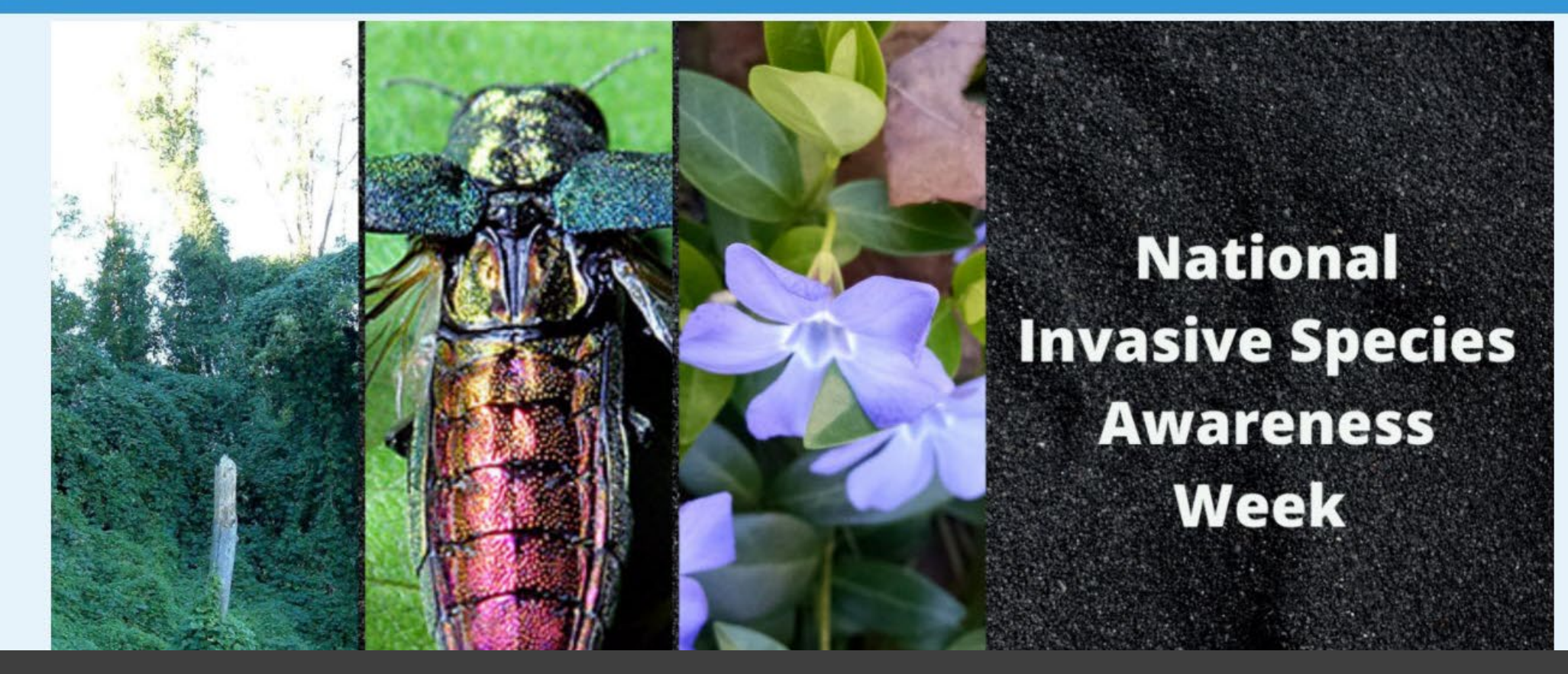

#### Wiki Event Page

https://en.wikipedia.org/wiki/Wikipedia:Invasive Species Editathon

Or search en.Wikipedia.org "Wikipedia:Invasive\_Species\_Editathon"

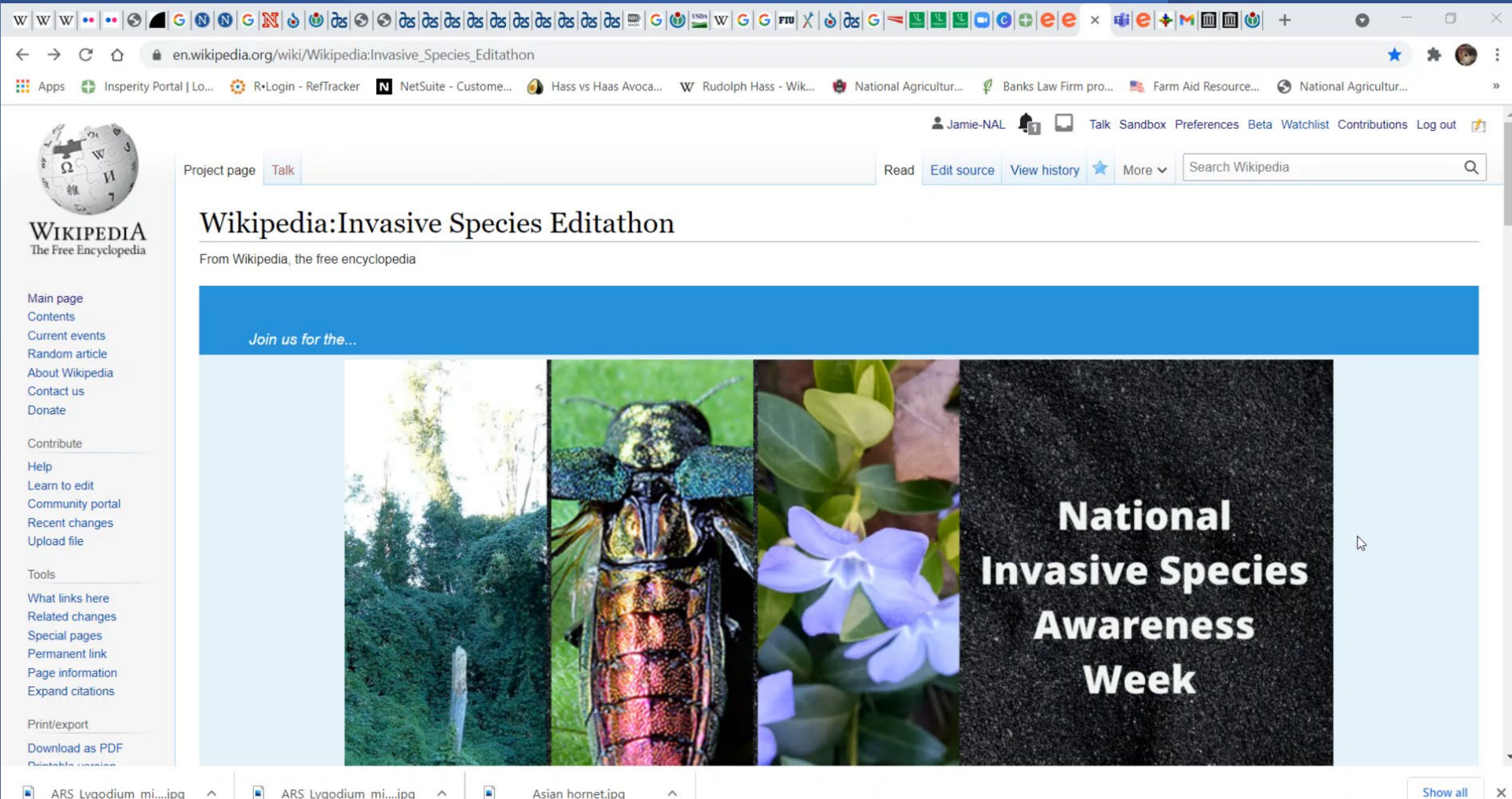

# Article anatomy

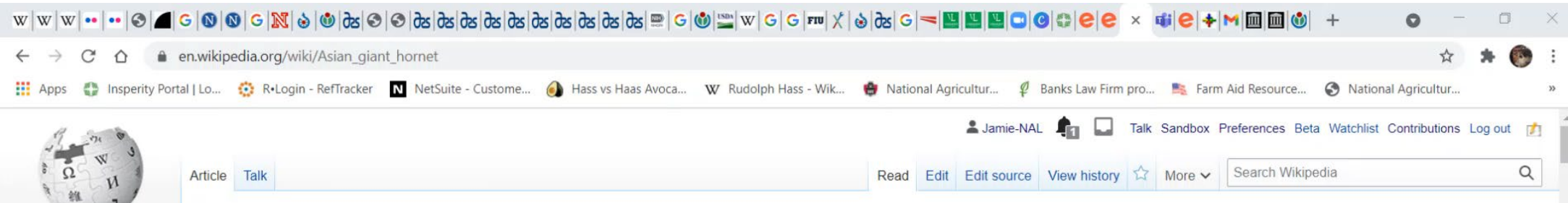

#### WIKIPEDIA The Free Encyclopedia

 $\overline{z}$ 

Main page Contents **Current events** Random article About Wikipedia Contact us Donate

Contribute

Tools

Help Learn to edit Community portal Recent changes Upload file

Asian giant hornet

A B-class article from Wikipedia, the free encyclopedia

**Contents [hide]** 

1 Taxonomy and phylogeny

2.1 Queens and workers

3.1 Ecological distribution

3.2 Congraphic dictribution

2 Description

3 Distribution

2.2 Drones

23 Larvae

The Asian giant hornet (Vespa mandarinia), including the color form referred to as the Japanese giant hornet,<sup>[2][3]</sup> is the world's largest hornet. It is native to temperate and tropical East Asia. South Asia, Mainland Southeast Asia, and parts of the Russian Far East. It was also found in the Pacific Northwest of North America in late 2019 [4] [5] with a few more additional sightings in 2020, [6][7] prompting concern that it could become an invasive species. [8][Ala 1] They prefer to live in low mountains and forests, while almost completely avoiding plains and high-altitude climates. V. mandarinia creates nests by digging, co-opting pre-existing tunnels dug by rodents, or occupying spaces near rotted pine roots.<sup>[9][Arc 1]</sup> It feeds primarily on larger insects, colonies of other eusocial insects, tree sap, and honey from honey bee colonies.<sup>[10]</sup> The hornet has a body length of 45 millimetres ( $1\frac{3}{4}$  inches), a wingspan around 75 mm (3 in), and a stinger 6 mm ( $\frac{1}{4}$  in) long, which injects a large amount of potent venom.<sup>[11]</sup> Although the scientific literature and official government sources continue to refer to this species by its established common name, the popular media have taken to using the nickname "murder hornet".[12][13]

Vespa mandarinia form "magnifica". Private collection, F. Turetta. Scientific classification Kingdom: Animalia Phylum: Arthropoda Class: Insecta Order: Hymenoptera Family: Vespidae Genus: Vespa

Asian giant hornet

The Asian giant hornet is often confused with the smaller yellow-legged hornet (Vespa velutina), also known as the Asian hornet, an invasive species of major concern across Europe, including the UK.

The Eastern Cicada Killer Sphecius speciosus lives in the Eastern United States. It is not a hornet, but a large digger wasp, however. The females in particular, which can be 2 inches (5.1 cm) in length, are commonly confused with the Asian Giant Hornet.

 $\wedge$ 

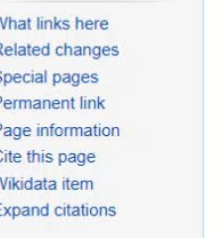

Print/export

 $\blacksquare$ ARS\_Lygodium\_mi....jpg ARS Lygodium mi....jpg 國 Asian hornet.jpg

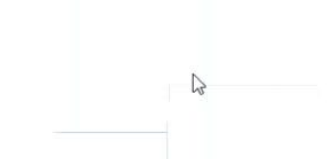

Editing options to get you started

### Add references

#### 1. Place cursor in desired location, select "cite"

#### 2. Follow prompts

- "Automatic" insert a URL, ISBN, DOI and automatically generate a citation
- "Manual" follow prompts and put in the information manually.

 $\vee$   $A \vee \infty$  (if Cite)  $\Xi \vee$  Insert  $\vee$  O  $\leftrightarrow$  Paragraph notus more on preventing lood salety problems rather wan relying primarily on reagang to problems after they occur.

Estimated annual number of domestically acquired, food borne illnesses, hospitalizations, and deaths due to 31 pathogens and unspecified agents transmitted through food, United States.[3]

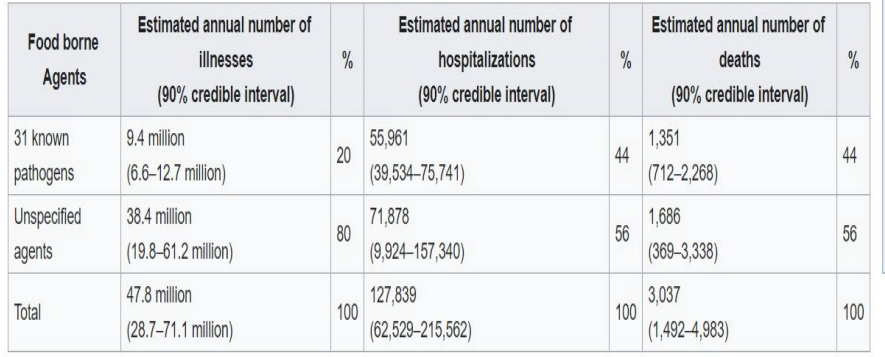

 $? \equiv$ **Publish changes** 

Legislative history

. Introduced in the House of Representatives as H.R.2751 by Betty Sutton (D-OH) on June 8, 2009 . Committee consideration by House Energy and Commerce and House Ways and Means • Passed the House on June 9, 2009 ([1] [2]) . Passed the Senate on December 19, 2010 (Passed by Voice Vote) . Reported by the joint conference committee on December 21, 2010; agreed to by the House on December 21, 2010 ([2] and by the Senate on December 19, 2010 (Passed by Voice Vote) . Signed into law by President Barack Obama on January 4, 2011

In 1998, the FDA announced a publication entitled "Guidance for Industry: Guide to Minimize Microbial Food Safety Hazards for Fresh Fruits and Vegetables" in response to President Clinton's 1997 "Initiative to Ensure the Safety of Imported and Domestic Fruits and Vegetables".[6] They resulted in Good Agricultural Practices (GAP) and Good Handling Practices (GHP) certifications that became de facto industry requirements, but were not enforceable.<sup>[7]</sup>

High-profile outbreaks related to various foods, from spinach and peanut products to eggs, have underscored the need to make continuous improvements in food safety.<sup>[8]</sup>. Under this law the FDA will be that the FDA has the power to oversee how foods are produced and how they are allowed to mandate a system that is based on science and addresses the hazards from farm to table. A This mean maintained in food markets. This puts greater emphasis on preventing m handles producing, processing, transporting, and preparing foods, the Add a citation safer our food supply will be.<sup>[8]</sup> Under the new law, the FDA will now have new prevention-focused to **Automatic** Manual Re-use rovements in their approach to food safety.<sup>[4]</sup> For example, for the first time, the FDA has a legislative mandate to require comprehensive, pre controls include steps that a food facility would take to prevent or URL, DOI, ISBN, PMC/PMID, QID, title, or citation

. http://www.example.com

ersight of the millions of food products coming into the United States

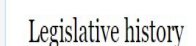

from other countries each year.

significantly minimize the likelihood of problems occurring. The new lat

### Link between articles

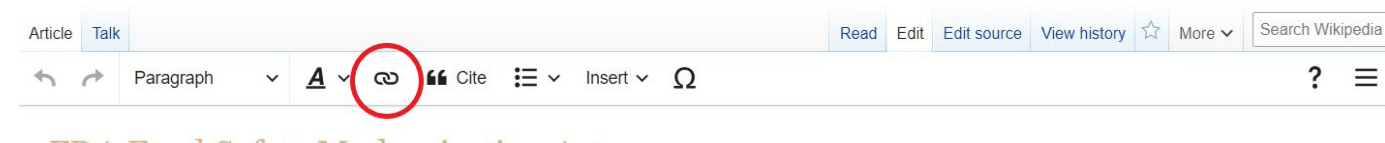

#### **FDA Food Safety Modernization Act**

A start-class article from Wikipedia, the free encyclopedia

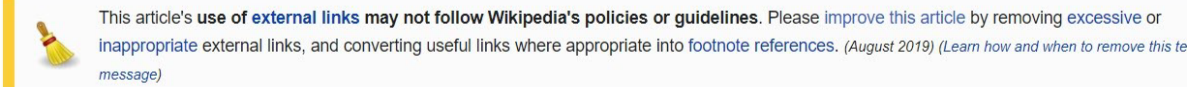

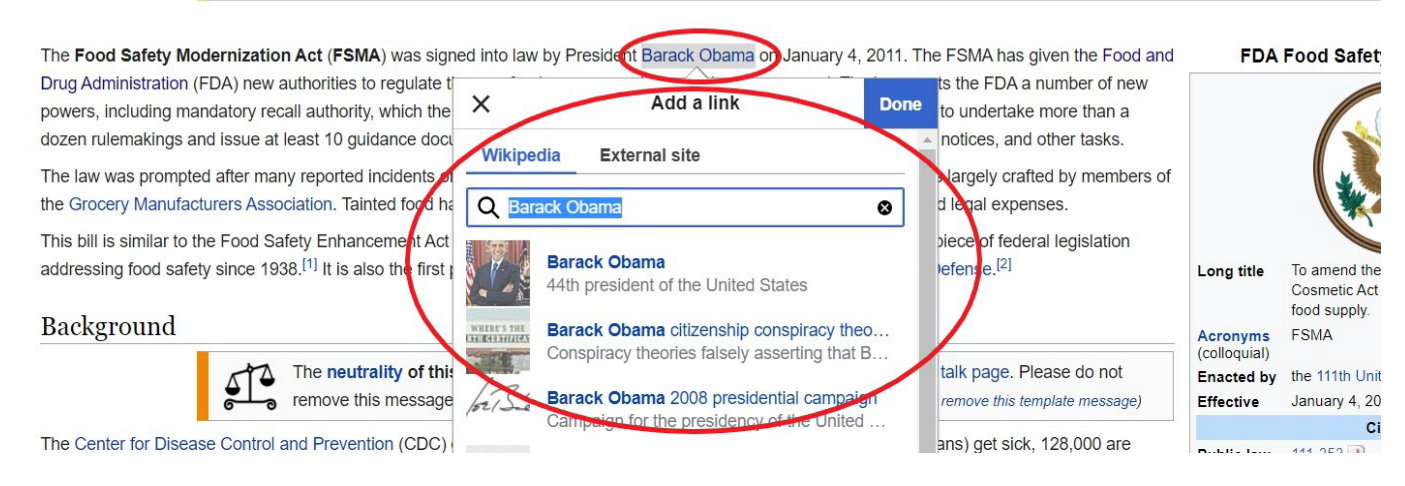

1. Select text 2. Select link icon 3. Select article and

"Done"

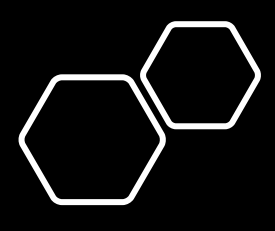

## Add external links

 $\leftarrow$ 

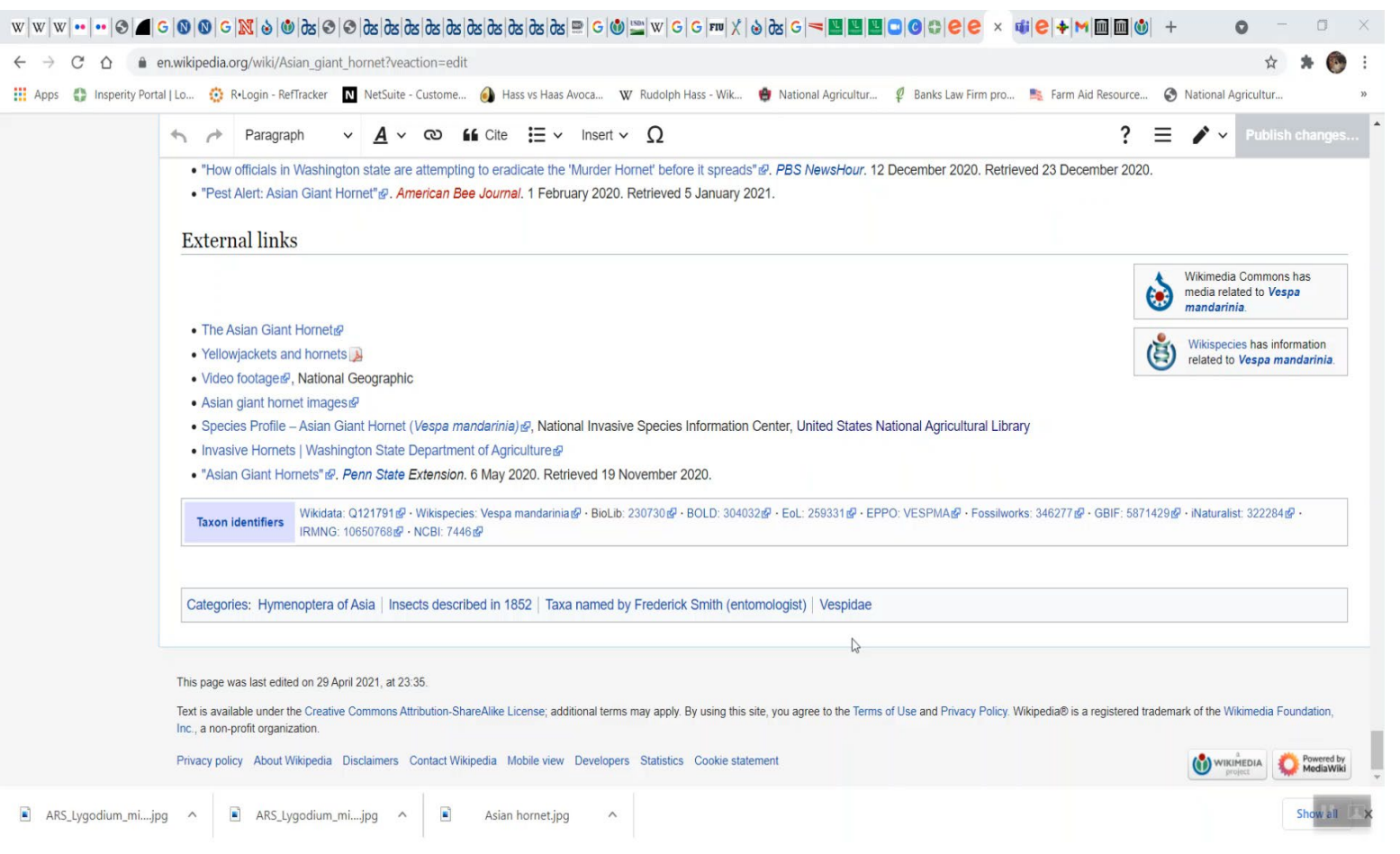

## Add an image

1. Place cursor in desired location (red circle, right)

2. Select: "insert" + "media"

3. Enter search term

4. Select photo + "Use this image"

 $\vee$   $A \vee \infty$  **66** Cite  $:=$  $? \equiv$ Insert  $\vee$   $\bigcap$ **Publish changes.** Paragraph  $\rightarrow$ from other countries each year. **M** Images and media Legislative history  $\blacktriangleright$  Template The events of Sep 11, 2001 reinforced the need to enhance the secure **ED** Table sponded by passing the Public Health Security and Bioterrorism Preparedness Response Act, anted the FDA administrative detention authority over food items if there is credible evidence or Bioterrorism Act', which President Bush signed into law June 12, 2002 umans or animals.<sup>[10]</sup> The new (FSMA) law broadens that authority, allowing for administrative information that indicates the food presents a threat of serious as versel  $\sqrt{\phantom{a}}$  More detention based on 'reason to believe' that the food item has been Jates a legal standard for the product.<sup>[10]</sup>

The first version of the law, the Food Safety Enhancement Act, passed the House on June 9, 2009. However, negotiations with the Senate led to the final product, the 'Food Safety and Modernization Act.' The bill was passed by the Senate in November 2010 by a vote of 73-25.[11] However, because of a tax provision added to the bill, (which is constitutionally required to begin in the House), the vote did not count. There was concern that with the short time left in the lame-duck session, the bill would not get the time needed to be voted on and passed.<sup>[12]</sup> Attempts to add the bill to the continuing resolution for government funding were scrapped over the objection of Senator Tom Coburn.<sup>[13]</sup> Eventually, however, the Senate moved on December 19, 2010 to pass the fixed bill by unanimous consent by a voice vote.<sup>[12]</sup> The House went on to approve the bill by a vote of 215 to 144 on December 21, 2010.<sup>[14][15]</sup> President Barack Obama signed the bill into law on Tuesday, January 4, 2011.<sup>[16]</sup>

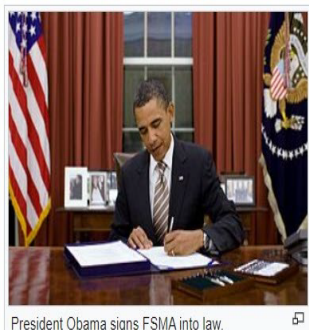

Although this bill is meant to address food safety, there are, according to food safety advocate Bill Marler, some issues with its effectiveness. Many facilities, such as farms, restaurants, and nonprofit food establishments in which food is prepared for or served directly to the consumer are exempt from the requirements of the bill. Also exempt are facilities that produce food solely for non-human animals.<sup>[17]</sup>

#### **Tester-Hagan Amendment**

Senators Jon Tester and Kay Hagan sponsored two amendments that removed farmers, ranchers and local processors from federal oversight, leaving them-as they currently are-within the existing regulatory framework of state and local health and sanitation laws and rules. [18]

The amendment offered protections for operations (a.k.a. "qualified facilities") that sell less than \$500,000 a year and sell most (greater than 50%) of their products directly to consumers in the same state and within a 400-mile radius [19] The amendment also annlies to all onerations that the FDA classified as a "very small husiness " Small Incal farmers would not necessarily need to comply with some of the

## Add an image cont.

5. Search for image and select "insert"

6. All images must exist in Wikimedia Commons prior to inclusion in Wikipedia

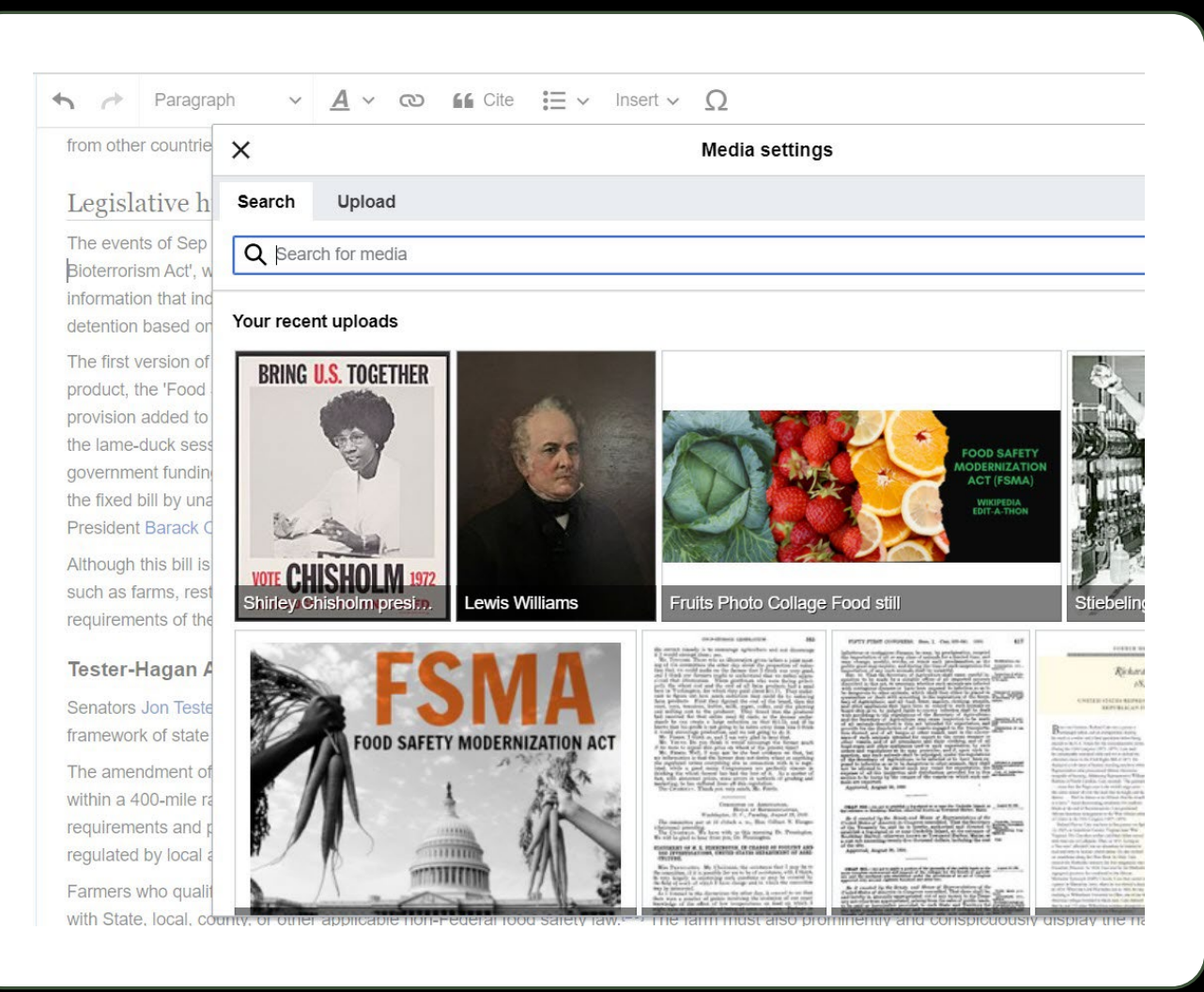

## Don't forget to "Publish changes"

• To quickly abandon changes made to an article, select "Read" (next to edit/edit source) and your edits will not be saved.

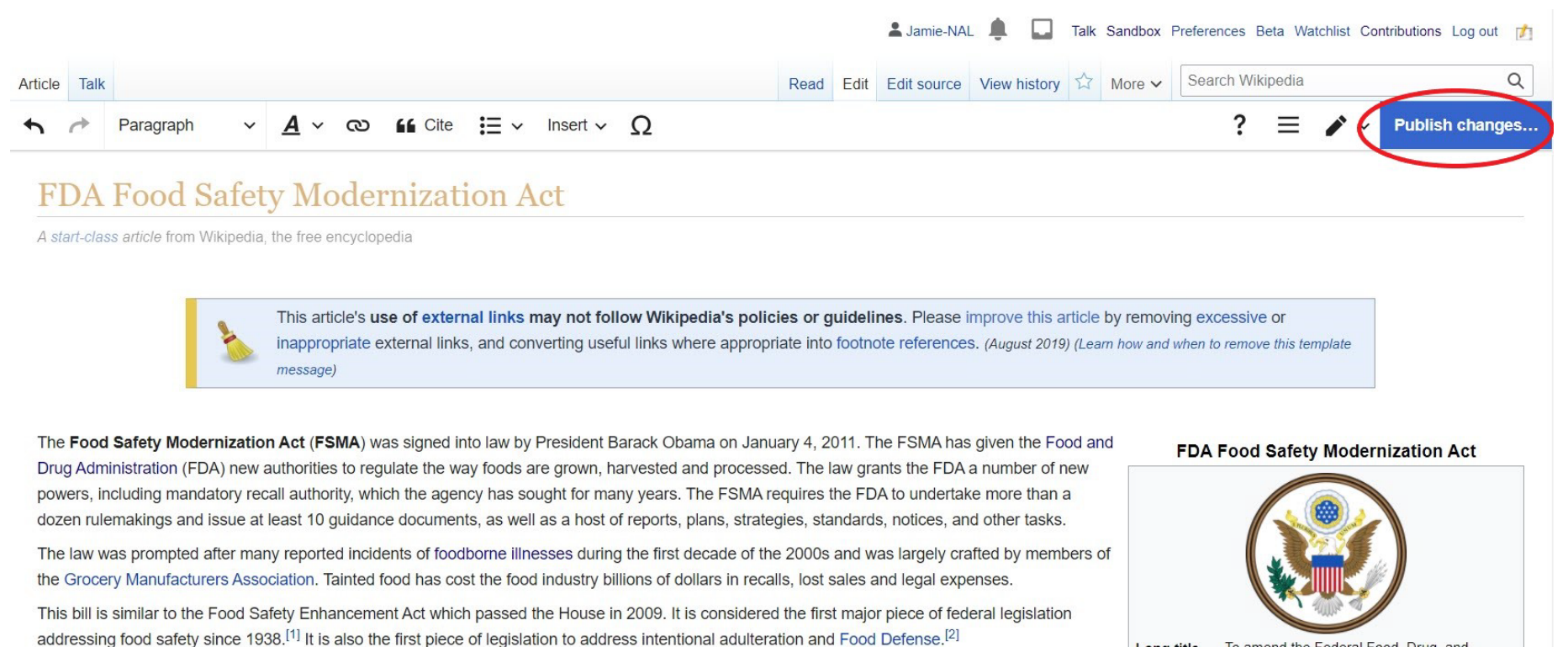

Long title To amend the Federal Food, Drug, and Cosmetic Act with respect to the safety of the food supply

Background

Questions?

• Please feel free to speak up at any time for assistance – for in depth questions we'll move to a breakout room.

• At 1:30pm Kirstin Nelson will be giving an overview of laws related to invasive species in a breakout room that everyone will have the opportunity to join.

# Lunch Break! Back at 1pm EST